## **Belkin Wireless G Router Setup Cd**>>>CLICK HERE<<<

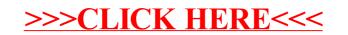